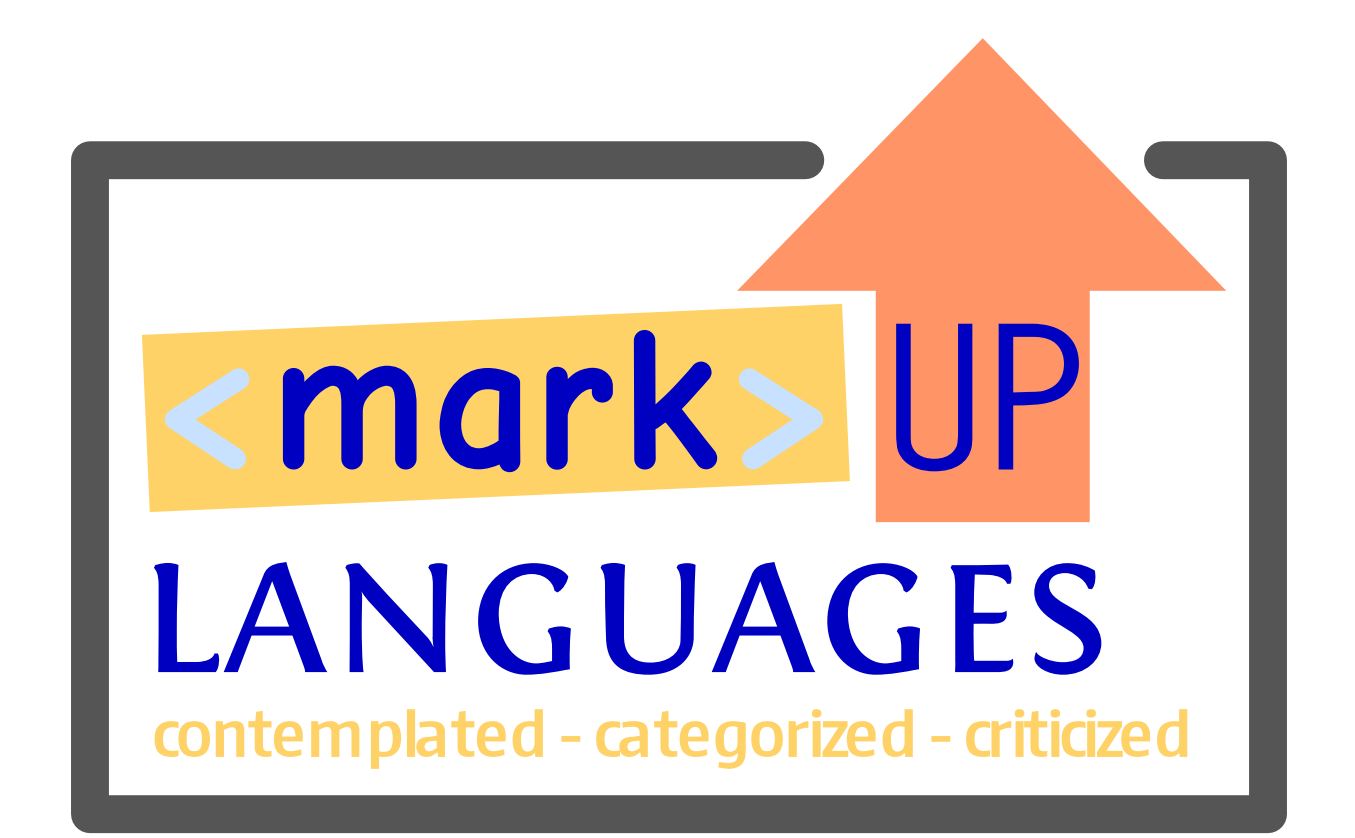

<https://lukas-prokop.at/talks/glt24-markup-languages/>

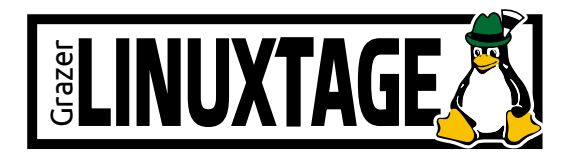

2024-04-07 part of project typho.org

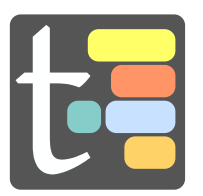

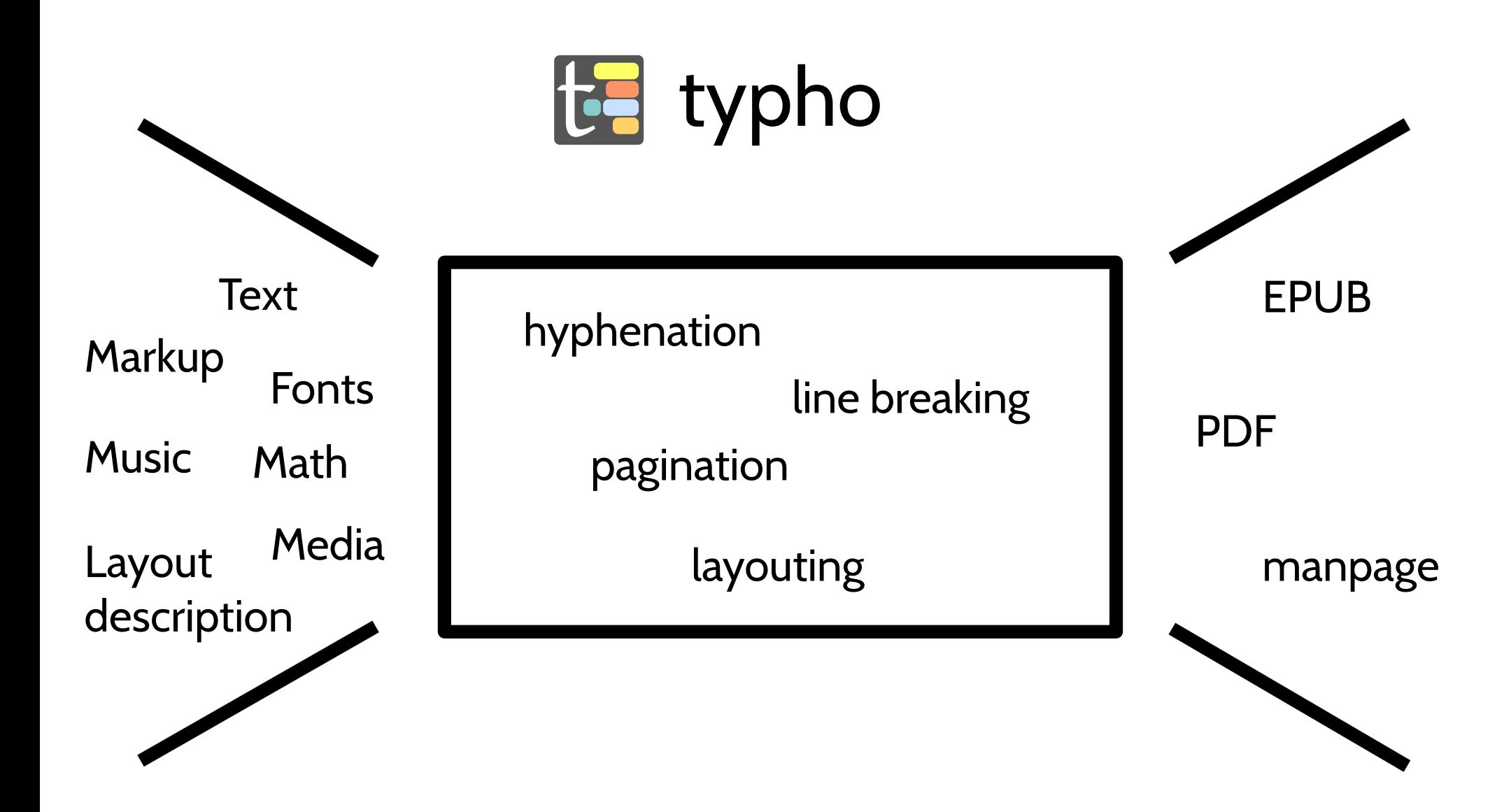

"*Plain text* is a pure sequence of character codes; plain Unicode-encoded text is therefore a sequence of Unicode character codes. In contrast, *styled text*, also known as *rich text*, is any text representation consisting of plain text plus added information such as a language identifier, font size, color, hypertext links, and so on."

[Unicode specification 15](https://www.unicode.org/versions/Unicode15.0.0/UnicodeStandard-15.0.pdf), page 19 of the PDF

"The simplicity of plain text gives it a natural role as a major structural element of rich text. SGML, RTF, HTML, XML, and Teχ are examples of rich text fully represented as plain text streams, interspersing plain text data with sequences of characters that represent the additional data structures. They use special conventions embedded within the plain text file, such as '<p>', to distinguish the markup or tags from the 'real' content"

#### [Unicode specification 15](https://www.unicode.org/versions/Unicode15.0.0/UnicodeStandard-15.0.pdf), page 18 of the PDF

1. Unicode-compatible text encoding (rec. UTF-8)

1. Unicode-compatible text encoding (rec. UTF-8) Or you might be a bit naïve.

- 1. Unicode-compatible text encoding (rec. UTF-8)
- 2.No Turing completeness (rec. LR)

```
hello glt
\bye
```
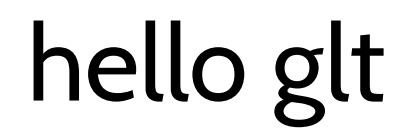

1. Unicode-compatible text encoding (rec. UTF-8)

2.No Turing completeness (rec. LR)

```
hello \{ \bf \hat{g} \}\bye
```
## hello **glt**

1. Unicode-compatible text encoding (rec. UTF-8)

#### 2.No Turing completeness (rec. LR)

- 01 \catcode  $39=0$
- 02 'catcode 91=1
- 03 'catcode 93=2
- 04 ~'vfill'eject
- 05 'catcode 9=1
- 06  $\sqrt{2}$  gdef'qm#1['catcode`\?=#1]
- 07 'def'print['qm['number'count0]]
- 08 'print hello glt?
- 09 'bye

1. Unicode-compatible text encoding (rec. UTF-8)

#### 2.No Turing completeness (rec. LR)

- 01 \catcode 39=0
- 02 'catcode 91=1
- 03 'catcode 93=2
- 04 ~'vfill'eject
- 05 'catcode 9=1
- 06  $\sqrt{2}$  gdef'qm#1['catcode`\?=#1]
- 07 'def'print['qm['number'count0]]
- 08 'print hello glt?

# hello glt  $\theta$ <sup>99</sup> 'bye

1. Unicode-compatible text encoding (rec. UTF-8)

#### 2.No Turing completeness (rec. LR)

- 01 \catcode  $39=0$
- 02 'catcode 91=1
- 03 'catcode 93=2
- 04 %~'vfill'eject
	- 05 'catcode 9=1
	- 06  $\sqrt{2}$  gdef'qm#1['catcode`\?=#1]
	- 07 'def'print['qm['number'count0]]
	- 08 'print hello glt?
	- 09 'bye

This is TeX, Version 3.141592653 (TeX Live 2024/Arch Linux) (preloaded format=tex) (./07.tex [1] ) (\end occurred inside a group at level 2)

- 1. Unicode-compatible text encoding (rec. UTF-8)
- 2.No Turing completeness (rec. LR)
- 3.The authors must not declare the language *abandoned* or *deprecated*

- 1. Unicode-compatible text encoding (rec. UTF-8)
- 2.No Turing completeness (rec. LR)
- 3.The authors must not declare the language *abandoned* or *deprecated*
- 4.Specification available on the WWW accessible without a fee

- 1. Unicode-compatible text encoding (rec. UTF-8)
- 2.No Turing completeness (rec. LR)
- 3.The authors must not declare the language *abandoned* or *deprecated*
- 4.Specification available on the WWW accessible without a fee exclude e.g. [RTML](https://en.wikipedia.org/wiki/RTML)

#### 1. No domain-specific language on top of a programming language

```
require 'rubygems'
require gem 'builder'
```

```
builder = Builder::XmlMarkup.new(:target=>STDOUT, :indent=>2)
builder.person { |b| b.name("Jim"); b.phone("555-1234") }
```

```
# <person>
```
- # <name>Jim</name>
- # <phone>555-1234</phone>

```
# </person>
```
- 1. No domain-specific language on top of a programming language
- 2.Must encode document text files (?)

- 1. No domain-specific language on top of a programming language
- 2.Must encode document text files

A *text file* is a file which considers \n, \r\n, and \r equivalent and its split elements are considered *lines*.

\n := U+000A LINE FEED \r := U+000D CARRIAGE RETURN

- 1. No domain-specific language on top of a programming language
- 2.Must encode document text files

A *text document* is content with a paragraph as central element.

- 1. No domain-specific language on top of a programming language
- 2. Must encode document text files

A *text document* is content with a paragraph as central element.

Excludes MusicXML, InkXML, vCard, Keyhole Markup Language, FOAF, Emotion Markup Language, JSON, YAML, Jinja2, …

## Set of markup languages

- 
- 
- -
- -

## Set of markup languages

AmigaGuide, Apple Markdown, AsciiDoc, atx, CommonMark, Creole, Curl, Distill, Djot, DocBook, docwiki, DTL of IBM z/OS, Enriched, Erb, EtText, Foswiki/Twiki, Gemini, GitHub Flavored Markdown Spec, Grutatxt, Haml, Hyper Text Markup Language, IBM Generalized Markup Language, ikiwiki, JATS Article Authoring, KDL, Kramdown, Latte, LinuxDoc, Lout, MakeDoc, MakeDoc Pro, Markaby, MarkDeep, Markdown, Markua, MediaWiki, MkDocs Markdown extensions, MoinMoin, MultiMarkDown, Mumasy, MyST, Nokogiri, Nota, org-mode, Pillar/Microdown, Plain Old Documentation, Polymath, PUB, pug, Radius, Rdoc, Remarkable, ReStructured Text, Rich Text Format, Scribble, Scribe, SCRIPT, SECST, Simple Declarative Language, Simple Outline XML, SiSU, SkrivML, Slim, Standard Generalized Markup Language, S1000D, Text Encoding Initiative, texinfo, Textile, Texmacs content model, Texmacs scheme serialization, Texmacs XML serialization, Timed Text Markup Language 3, troff/groff/nroff/..., typst, Universal Document Output, Vanilla Flavored Markdown, Wireless TV Markup Language, Extensible HyperText Markup Language, Extensible Markup Language, Xupl, Yajl, YAML, WLang, ze

Lorem ipsum inire resd dusetdidt, akip sites envem. Vetafedins tuat dodipur etcl olon umare. Afamnagretutl itvingid ursem noru linidimy esteu mddtd rgngi lume. Rakausa mdod ositc insa fesdt vore. Taras tunuy.

Nclatactcimd getlor ereol upsefa mlaat suare. Resa meutua tdimel ostcl usiat lisas. Tamdorial atreasmemor etct elissul, oren olaa. Tetet.

Umdutv eolodumd.

Lorem ipsum inire resd dusetdidt, akip sites envem. Vetafedins tuat dodipur etcl olon umare. Afamnagretutl itvingid ursem noru linidimy esteu (**bold** mddtd) rgngi lume. Rakausa mdod ositc insa fesdt vore. Taras tunuy.

Nclatactcimd getlor ereol upsefa mlaat suare. Resa meutua tdimel ostcl usiat lisas. Tamdorial atreasmemor etct elissul, oren olaa. Tetet.

Umdutv eolodumd.

Lorem ipsum inire resd dusetdidt, akip sites envem. Vetafedins tuat dodipur etcl olon umare. Afamnagretutl itvingid ursem noru linidimy esteu (**bold** (**mark** mddtd)) rgngi lume. Rakausa mdod ositc insa fesdt vore. Taras tunuy.

Nclatactcimd getlor ereol upsefa mlaat suare. Resa meutua tdimel ostcl usiat lisas. Tamdorial atreasmemor etct elissul, oren olaa. Tetet.

Umdutv eolodumd.

Lorem ipsum inire resd dusetdidt, akip sites envem. Vetafedins tuat dodipur etcl olon umare. Afamnagretutl itvingid ursem noru linidimy esteu (**bold** (**mark** mddtd)) rgngi lume. Rakausa mdod ositc insa fesdt vore. Taras tunuy.

Nclatactcimd getlor ereol upsefa mlaat suare. Resa meutua tdimel ostcl usiat lisas. Tamdorial atreasmemor etct elissul, oren olaa. Tetet.

Umdutv eolodumd. Lorem Ipsum ... bold

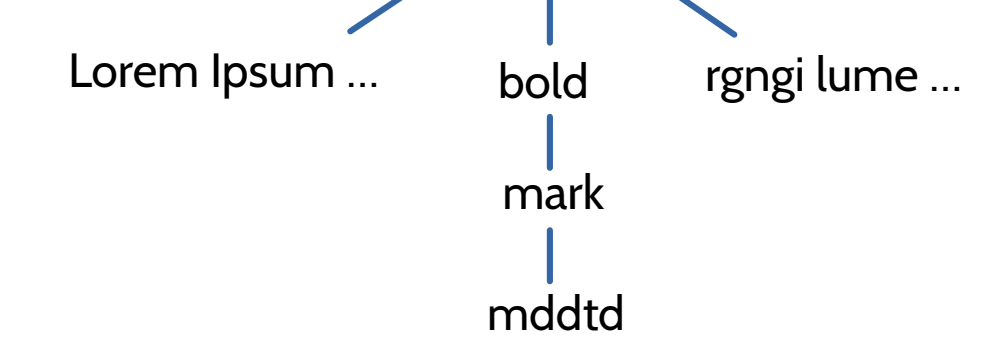

#### (**bold** (**mark** mddtd))

#### (**bold** (**mark** mddtd))

#### olaa. Tetet. <bold><mark>mddtd</mark></bold>

```
:h1 id='intr'.Chapter 1: Introduction
:p.GML supported hierarchical containers, such as
:ol.
:li.Ordered lists (like this one),
:li.Unordered lists, and
:li.Definition lists
:eol.
as well as simple structures.
:p.Markup minimization (later generalized and formalized in SGML),
allowed the end-tags to be omitted for the "h1" and "p" elements.
```
[Wikipedia: IBM Generalized Markup Language](https://en.wikipedia.org/w/index.php?title=IBM_Generalized_Markup_Language&oldid=1210687639)

```
<QUOTE TYPE="example">
  typically something like <ITALICS>this</ITALICS>
\checkmark QUOTE>
```
[Wikipedia: Standard Generalized Markup Language](https://en.wikipedia.org/w/index.php?title=Standard_Generalized_Markup_Language&oldid=1211853632)

```
<QUOTE TYPE="example">
  typically something like <ITALICS>this</ITALICS>
\langle OUOTE\rangle
```
[Wikipedia: Standard Generalized Markup Language](https://en.wikipedia.org/w/index.php?title=Standard_Generalized_Markup_Language&oldid=1211853632)

And <mark>God</mark> said  $\times$ time datetime="2024-04-06">today $\lt$ time>:  $\leq q$  cite="about:mozilla">let there be free software $\leq q$ >

[HTML5 by W3C](https://www.w3.org/TR/html5/)

 $\langle a \rangle$   $\langle a \rangle$  is semantically equivalent to  $\langle a \rangle$ .

[XML by W3C](https://www.w3.org/TR/xml/)

Compare this with HTML:

 $\langle$   $\rangle$  The br is closed. This text is not inside the br. But also: <br> The br is closed. This text is not inside the br. And this is where it gets confusing:  $\langle$   $\rangle$  The div is open. This text is inside the div.

<https://jakearchibald.com/2023/against-self-closing-tags-in-html/>

#### Evolution of Mobile Web–Related Markup Languages

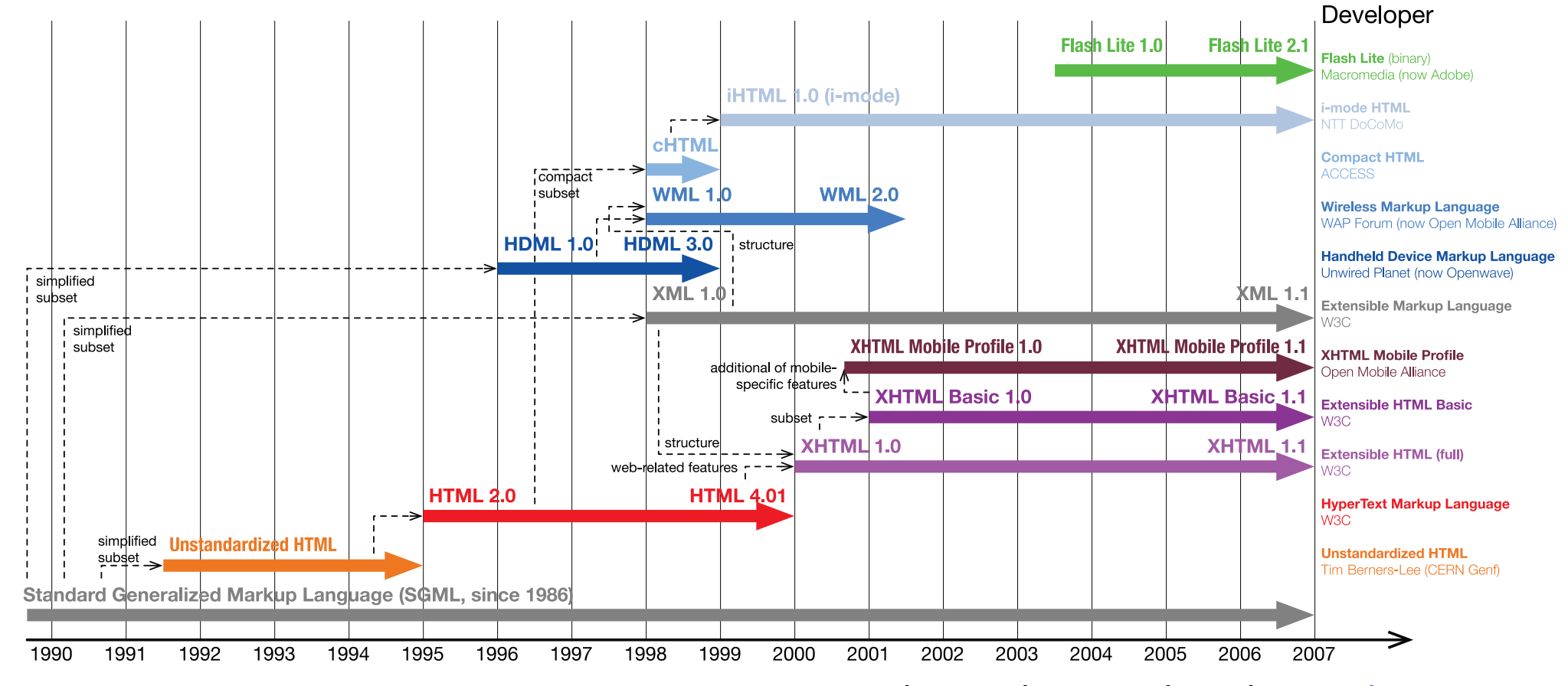

by Matthew Stuckwisch on [WikiCommons](https://commons.wikimedia.org/wiki/File:Mobile_Web_Standards_Evolution_Vector.svg)

BBCode (since 1998) was [b]commonly[/b] used in internet forum software. RegEx was often used to implement it and broke hierarchical structures.

[Wikipedia: BBCode](https://en.wikipedia.org/w/index.php?title=BBCode&oldid=1205097775)

And <mark>God</mark> said  $\tt$  <time datetime="2024-04-06">today  $\tt$  time>:  $\leq q$  cite="about:mozilla">let there be free software $\leq q$ >

[HTML5 by W3C](https://www.w3.org/TR/html5/)

```
@SysInclude { doc }
@Document
@InitialFont { Times Base 10p }
@Text
@Begin
@PP This is a paragraph. One can easily embed @B { bold } or @I { italic } text. One can also
easily change the style of text, such as { Helvetica Base } @Font { changing the font being 
used }.
@BeginSections
@Section
@Title { The First Section }
@Begin
@PP This is the content of a section.
@End
@Section
@EndSections
@End
@Text
```
#### [Lout markup language](https://src.fedoraproject.org/repo/pkgs/lout/user-guide.pdf/10b5825ad7e3e9d801aab159bce41545/user-guide.pdf)

A Markdown [example](http://example.com).

Please eat healthy snacks ! [Image] (snacks.png "snack"):

- 1. fruits
	- \* apple
	- $\star$  banana
- 2. vegetables
	- carrot
	- broccoli

[Markdown markup language](https://daringfireball.net/projects/markdown/)

#### **twitter thread (2014):**

[By comex:](https://twitter.com/comex/status/507342926586712066) "I don't understand why **@**gruber is so opposed to Markdown standardization after years without an attempt to do it himself…" […]

[By gruber:](https://twitter.com/gruber/status/507670720886091776) "Because different sites (and people) have different needs. No one syntax would make all happy."

#### **twitter thread (2021):**

[By gruber:](https://twitter.com/gruber/status/1475905192847622155?s=20) "There's no need, and in fact, that was would be a terrible idea. One True Markdown Spec is a bad idea. Markdown, fundamentally, is an idea, not a spec. The fact that there are numerous popular variants is a feature not a bug. Different variants to suit different contexts."

- Original Markdown requires a HTML parser
- John MacFarlane wrote a standard called

**CommonMark** 

• Common topics in the field: Are description lists possible? How to write tables? Is it possible to annotate id-s to every element?

## Adoption

#### Files per file extension on GitHub (path:\*.md):

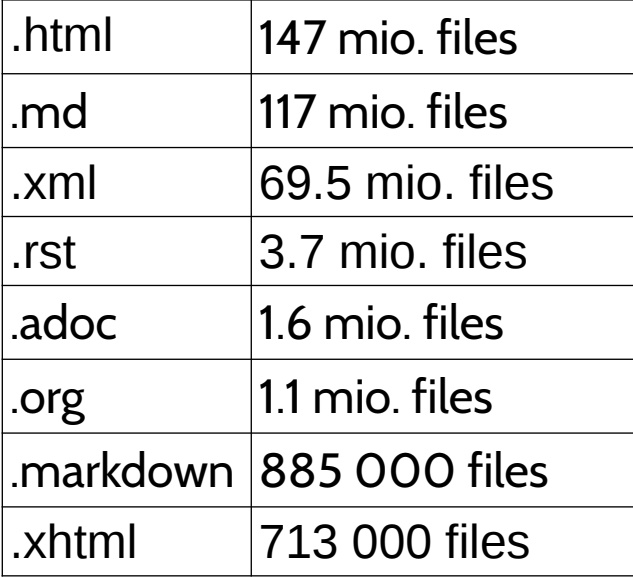

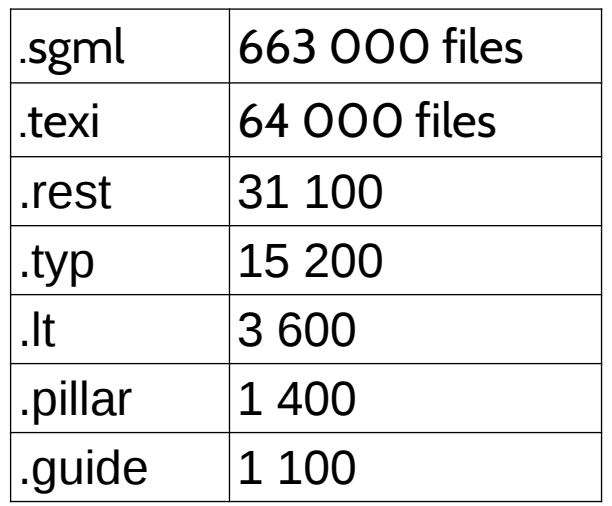

# Tooling

- pandoc -o output.html input.txt
- Tree-sitter

**My subprojects:**

- syntok: serialize tokens of an LR input syntax
- typherr: present error messages beautifully

## Conclusion

- We can implement separation of concerns: distinguish between syntax and semantics
- We need more tools to convert between Mls
- Working with trees is sufficiently easy (semantics). Writing parsers is not (syntax).
- Consider HTML5 or TEI for semantics.
- My findings will be published as "markup report" on <https://typho.org/> (until summer)

## Thank you! Feedback?

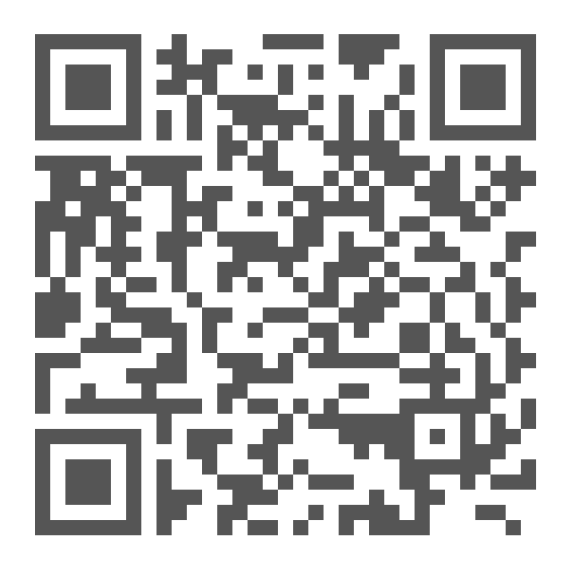

<https://pretalx.linuxtage.at/glt24/talk/G7ALGR/feedback/> <https://lukas-prokop.at/talks/glt24-markup-languages/>